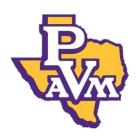

# STEPS TO COMPLETE LOAN COUNSELING

#### Step 1: Go to http://studentaid.gov

#### **Step 2:** From the menu option "Loans and Grants", select "Loan Entrance Counseling"

| Federal Student Aid                                    | FAFSA® Form V Loans and Gra | Loan Repayment V Loan Forgiveness V |
|--------------------------------------------------------|-----------------------------|-------------------------------------|
| Get a Loan                                             | Get a Grant                 | Tools and Calculators               |
| Undergraduate and Graduate Loans                       | Pell Grants                 | Federal Student Aid Estimator       |
| PLUS Loans: Grad PLUS and Parent PLUS                  | TEACH Grants                | Loan Simulator                      |
| Master Promissory Note (MPN)  Loan Entrance Counseling |                             |                                     |

### **Step 3:** Log In and complete Entrance Counseling

## Complete Your Student Loan Entrance Counseling Requirement

Entrance counseling ensures you understand the terms and conditions of your loan and your rights and responsibilities. You'll learn what a loan is, how interest works, your options for repayment, and how to avoid delinquency and default.

When you're finished, a record of your completion will be sent to the schools you selected, and you can then receive your loan money. Keep in mind that you cannot save and leave an incomplete session; you must complete entrance counseling in one sitting.

- ✓ Print and keep completion records of your Loan Counseling.
- ✓ Confirmation of completion will be sent electronically to the PVAMU financial aid office.
- ✓ Requirements for Loan Counseling will be satisfied within 2-3 business days.
- ✓ Please note: 1<sup>st</sup> time freshman will have a 30-day delay on their first loan disbursement.

Office of Student Financial Aid & Scholarships
P.O. Box 519, Mail Stop #1005
Prairie View, Texas 77446
Phone (936) 261-1000